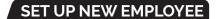

Hired a new employee? Congratulations. **SET UP IS EASY.** 

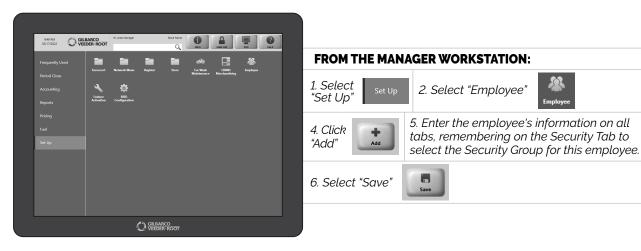

SEE? EASY PEASY.

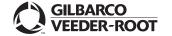

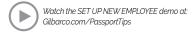